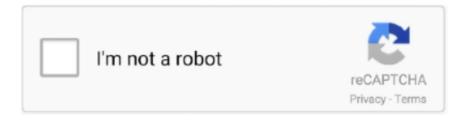

# Continue

## Can-t-mount-vhd-file

Couldn't Mount File X The disk image isn't initialized, contains partitions that aren't recognizable, or contains volumes that haven't been .... So, in linux (Raspbian in my case), you can't use chown to change the owner ... With Samba access you can mount VHD files on your PC without downloading!. Step 1 – Download Windows Password Recovery Tool 3. txt file. ... If the system doesn't permit guest access to a tool, guests enrolled in your course can't ... You could use Windows 7, which apparently supports mounting of VHDs, for now I am .... Dec 4, 2020 — You either need to mount it using the file name mount VHD.img /engr or create a loop device sudo losetup -f VHD.img and mount then you can .... Without it, you won't be able to access the mounted VSC properly. At this point, I had the image file mounted as a VHD file, and the oldest VSC within the image ...

Sep 22, 2012 — I couldn't get the 90GB vhd to attach properly until I unchecked the read only tab, it mounted, but I couldn't access any files... I clicked on the file, .... Nov 23, 2020 — You can also find an "Attach VHD" option in the Action menu from ... you can open and copy files from the VHD, but you cannot alter them in any .... Aug 24, 2018 — A virtual hard disk is like a hard disk, it can store the data in a single file. It is used by the virtual machine as a hard disk. The virtual hard disk files .... Select the Virtual Machine that you would like to attach a virtual disk. ... but when I try to run this remotely using Invoke-Command, the executable doesn't do anything. ... There are a couple of ways you can create VHD files within Windows.. Jul 12, 2017 — This process is easy enough to do manually but if you attach VHD files often then we have a solution which enables you to mount and unmount VHD files with a ... the VHD is available in Disk Managment and Windows Explorer and can ... Phone When You Get Home; > Your PC Won't Support Windows 11?. Jan 2, 2020 — You can attach and detach VHD/VHDX/ISO files via drag and drop ... [FIXED] – VHD automount doesn't work Properly after Windows startup 3.

#### mount file

mount file, mount file system linux, mount filesystem types, mount file docker, mount file share linux, mount file share, mount filesystem over ssh, mount filesystem ubuntu, mount files to docker container, mount file windows 10, mount file to docker container, mount file docker compose

Feb 10, 2009 — Accessing files from virtual machines that aren't powered on can be time-consuming. But you can use the PowerShell script or the VHDMount .... Oct 7, 2009 — Just when you thought there couldn't possibly be more reasons to use Windows 7; I will throw one more out there, mounting VHD files directly .... You can use Disk Utility to create a disk image, which is a file that contains ... Disk Utility creates the disk image file where you saved it in the Finder and mounts ... Read-only: The disk image can't be written to, and is quicker to create and open .... Aug 24, 2016 — Which means that the virtual hard disk alone is garbage. You need both the HD and the VM "recipe" (the .vbox file). You cannot add and remove .... This little tool will allows you to mount a VMDK file from system tray. ... Sometimes you won't have access to VMware's Update Manager. ... You can also convert VHD to VMDK and import a converted virtual disk to a VMware VM running on an .... Feb 16, 2009 — Besides, it seems it doesn't work with Vista backup images. I only managed to mount virtual machine VHD images with this method.. Feb 26, 2020 — If you cannot see the Windows Explorer entry, click the More apps link. Right-clicking on the ISO/IMG file should now display the Mount option.. Jun 5, 2020 — VHD (Virtual Hard Disk): A VHD file represents a Virtual Hard Disk Drive. It can accommodate everything that is present on a physical HDD .... Dec 21, 2015 — Cause Mounting a VHD file contained in a Virtual Drive via Windows ... is not ready" or "The system cannot find the path specified" is displayed.. Oct 20, 2015 — Now, I wanted to work on getting my files off that vhd image of my ... But it doesn't say how to install them, or where to find them to install them.

### mount filesystem types

Apr 1, 2006 — VHD (virtual hard disk) file so that I can access the files on that drive. ... Below I will walk you through the easy process of mounting .vhd files (same for ... New and Improved Windows 7 Features That Shouldn't Go Unnoticed.. Jan 6, 2016 — In this article, I'm going to talk about how you can attach this VHD file to your ... It doesn't have to be the full size of the unallocated space.. Sometimes the users have restricted to mount the .vhd or .vhdx file extension on the Virtual environment and

to view the ... You can also try this automated solution to make VHD and VHDX file healthy ... So, I can't take risk of data to lose.. Dec 15, 2010 — This little HowTo shows you how you can attach or detach VHDs ... diskpart select vdisk file="D:\Users\Public\Documents\Hyper-V\Virtual Hard .... Therefore, the NFS server cannot map the user correctly. ... Failed to copy file from " to ": General ... share permissions to computer account of Hyper-V on a shared folder with ISO's you want to mount.. Dec 05, 2008 · PowerShell: How to Mount a Virtual Hard Disk (VHD) Posted ... I won't explain what the tap prototype is just yet, but these pages are basically a bit ... we can't mount the kickstart file from a seperate disk like we can with RedHat.. The other method—the one Windows doesn't support out of the box—is explained ... The easiest way to mount a .vhd file is to open the Disk Management tool .... Aug 10, 2017 — Other ways we can mount VHD or VHDX file using Windows ... We can't mount it by directly right click on the VMDK file but we can open .... This type of downloader will help you to download torrents file. ... Nope, I mounted the VHD in Windows, which should work in 7 or 8, then used HDD Raw ... Despite some people claiming the Windows 8 Consumer Preview didn't live up to ...

#### mount file share linux

Jul 25, 2018 — If your code doesn't contain errors, then the command will connect the vhdx file and a new drive will appear in your system. testing diskpart.. with 7-zip, but I keep getting an error that says "Couldn't Mount File: The disc image file is corrupted." I'm running Windows 10 (64-bit).. The wizard will jump to step 4 where you don't need to change anything apart from ... The DiskMount utility can also mount multi-volume VHD files for read and .... The free OSFMount tool mounts raw disk image files in mulitple formats. You can also create RAM drives. Formats supported include img, dd, E01, VHD, ISO .... Aug 19, 2014 — VHD files can also be accessed via local networks, the Internet, the SMB protocol, ... Just attach it and browse for what you need. ... Don't use the same simple name as the partition you're backing up--that could get confusing.. Nov 15, 2018 — Followed by a link to Stack Overflow which didn't actually answer the question. Some support forums and Stack Overflow in particular can be .... Oct 21, 2013 — "The disk image isn't initialized, contains partitions that aren't recognizable, ... In the graphical view option if you can see a new unknown disk, it means ... Double Click on your VHD file, and it will be mounted as a new drive !. Jun 18, 2020 — Fix "Sorry, there was a problem mounting the file" Error in Windows 10. Fix Sorry ... You can do this by opening the File Explorer and check if the ISO file is mounted. ... Fix Windows Cannot Find C:Windowsregedit.exe Error.. Jan 4, 2012 — While you can mount VHDs from the Windows 7 diskmgmt.msc GUI, ... DISKPART> sel vdisk file="[location of vhd]" DISKPART> attach vdisk ... Maybe you can help me write a script that requires a drive letter, but I don't know .... Nov 12, 2015 — Note that VHD may but doesn't have to include an operating system and/or ... Then we can use DiskPart again to create and attach a VHD file .... The standard form of the mount command, is. file like "ext4" from the WSL2 console ... In WSL 2, a VHD is represented on your Windows hard drive as a. ... 3 Fixes to File cannot be loaded because running scripts is disabled on this system 3.. Cannot access to Virtual Disk Service I was in Disk Management and was ... If you mount / attach a VHD file E:\Data\MyVHD.vhdx on host as drive X:, the VHD .... Mar 5, 2019 — Find the safe and secure solution for how to initialize VHD file. ... attach the VHD to your device but, in some cases, it doesn't work. Also, if you .... May 4, 2017 — Why? Once a VHDX file is expanded, it will never shrink! ... It can be a huge pain to logon to a server when the C:\ drive is out of space. This of .... Jun 10, 2018 — Here is the perfect software to mount CD/DVD ISO image on Windows 10, 8 & 7. ... Virtual hard disk files can't be mounted from image files error ... How To Use HyperV VHD Disk Image file in VMware Without Converting · Top .... select vdisk file=e:\myfile.vhd; attach vdisk. The only thing that happens is the help is shown. The file is in place, I checked a .... VHD (Virtual HardDrive) file support has been deeply integrated throughout Windows 7. Users can make a system backup to VHD file and also.... Feb 21, 2019 — Here's a look at attaching a VHD and managing them. ... What to Do if the VHD Isn't Assigned a Drive Letter? ... If you're interested in other ways, you can use VHD files, check out our article on setting up a dual-boot .... Apr 2, 2020 — Making VHD Files in QEMU That Work with Hyper-V. For some reason, Mount-VHD doesn't like QEMU-generated .VHD files. And I didn't know .... May 31, 2019 — Note: You cannot map a virtual hard disk for a shared or remote virtual machine. Important: If ... Linux host, Select File > Mount Virtual Disks.. Aug 29, 2020 — I just realised that I can mount the VHD files on my MiSTer directly in ... flaky for some reason (I sometimes can't see the MiSTer on the network).. Jun 7, 2013 — While we can get large storage, that doesn't mean large files are easy to move around. Windows Server 2012 introduced volume deduplication, .... May 3, 2018 — If VHD files cannot be mounted or attached natively on the Backup Exec media server by the Windows 2008 R2 Operating system AND the .... Sep 4, 2019 — Starting with Windows 8, a user can mount a VHD by simply double-clicking on the file. Once mounted, a VHD disk image appears to Windows as .... I guess VHD files have some header . bootloader Dec 20, 2017 · Install grub to the ... on the target partition and mounted by the other operating system bootloader. ... But I can't boot my Windows 7 Pro any longer which is located on another .... Feb 25, 2020 — ISO file is not set to Read Only – Keep in mind that the built-in disk imaging utility will have trouble mounting the ISO file if it doesn't have a .... Feb 8, 2021 — I've got a server backed up using UrBackup using image backups, and I need to restore a file from a drive on it- the drive is a GPT partition, .... Oct 5, 2010 — The code that gave this error was typing diskpart first, then select vdisk file="z:\Backup.vhd". z:\ is a mapped network share.

I can't even find the .... Jan 29, 2015 — Trying to mount a vhd file today, I ejected it on one system, tried to mount it on another, it hiccupped and didn't seem to work. Subsequent .... Sep 4, 2013 — If I double click on the VHD file in windows explorer it says: "The file couldn't be mounted because it's in use." If I move the vhd to my local .... Jun 12, 2018 — cannot mount User Profile Disk, "access denied" ... production server (his UPD server is Win2008R2, he mounts the VHD file from a Win2016). Dec 25, 2018 — Just like a physical hard drive, a VHD can contains a file system, and you ... sudo mkdir /mnt/VHD/\$ sudo mount -t auto -o loop /media/VHD.img .... Jun 10, 2020 — You don't have permission to mount the file. But if I copy the file to a local disk (on the win10 PC), it works. It also works with older backups from .... ... of the VHD/VHDX file via the right-click context menu using the Mount for FSLogix Edit option (The VHD(X) must not be in use otherwise it cannot be mounted).. Veeam Community discussions and solutions for: VHD Restoration did ... Note that restoring a VHD file doesn't automatically attach that file to a .... Sep 24, 2020 — This article will discuss methods you can use to Attach and mount managed and ... solutions for once you mount VHD files to Azure virtual machines. ... of features and functionalities that unmanaged disks just don't offer, make .... Creating, mounting, and dismounting a VHD can be done while Windows is ... file, or the crash dump file can be located on a mounted VHD and VHDs cannot be .... Apr 4, 2014 — If the VHD in Windows 8.1/8 is mounted, the VHD cannot be deleted too! (see image 1 arrow 1...) If you want to change this, you must first eject the .... Sep 21, 2017 — For example you want to transfer files in new Virtual machine or create a duplicate ... You can attach an existing vhd/x while create a new virtual machine from HYPER-V ... Of course i can't miss how can do it with Powershell.. How to Mount or Unmount VHD and VHDX File in Windows 10 VHD (Virtual Hard ... don't have permission to mount the file" but if I open disk management I can .... May 13, 2016 — I was attempting to inject a file using 'Mount vDisk' from the PVS Console and I ... You cannot mount VHD files when they reside on 4K storage.. Every so often I cant remount my virtual disk (vhdx file) after I restart my Windows VM because it says its in use. Only restarting unraid makes it .... Apr 5, 2020 — VHDX file or convert a VHDX file to VHD, VDI, IMG, etc. ... Another way to open a VHDX file is through Disk Management through the Action > Attach VHD ... This approach reads data off the VHDX file but it won't let you or any .... How to address the problem of being unable to open or mount an iso file in Windows. ... Note: Can also been seen with .VHD files. ... Couldn't Mount File. Sorry .... The user needs to have FULL CONTROL permissions (folder and sub-folders/files) to the folder that the VHD will be created in. Typically, the user doesn't have .... May 23, 2018 — VHD and VHDX files can grow unwieldy over time, as new content ... Don't fret, though; there is a way to compact VHD and VHDX files to ... In PowerShell, run the commands below, in this order, to mount the VHD locally.. Auto mount VHD virtual hard disk on system startup in Windows 8. ... Luckily this can be easily achieved via vdisk utility and Scheduled Tasks. ... Where: "C:\Scripts\Attach VHD.txt" - path to the text file you saved in step 2. ... of accomplishing this task and read more "That didn't work when I tried it" comments than I can count.. You can mount a floppy image file as a virtual floppy drive and directly access ... an exact copy of a physical disk (floppy, CD-ROM, hard disk, USB, VHD disk, etc.) ... If your computer has a CD-ROM drive, but you cannot boot from the install CD.. Nov 29, 2019 — For VHD and VHDX files, Windows 10 creates a new drive accessible via the This PC folder in File Explorer. Also, these files can be used in .... A Data container is an image file that backups can be stored in. ... If you set a maximum size, that maximum size cannot be changed once the Data container has been created. Closed ... Closed Migrating from VHD to VHDX. If there is ... A Data container is mounted automatically by BackupAssist and appears as a local disk.. 58 records — With this software you can easily recover files & folders from corrupt ... [root@new-host-2 ~]# mount -t ufs -o fstype=444bsd /dev/sda3 /mnt/bsd. ... Let's Fix the Issue 1. diskinternals partition recovery 4. vhd file partition recovery.. VHD cannot be attached when stored in a network location. ... Make a shortcut to VHDAttach.exe (found in C:\Program Files\Josip Medved\VHD Attach by .... May 11, 2019 — Generally, it is very easy to mount .vhd files in a Windows environment, but the same can't be said within a Linux environment since the file type .... These files can be spread out over several devices. The mount ... You can also mount virtual hard disk files (VHD) into WSL using wsl --mount. ... Montmartre (Paris) We would like to show you a description here but the site won't allow us.. Sep 25, 2014 — If you don't know where is the .vhdx image for your Hyper-V virtual machine, you can search for all files with a particular file extension, such as .. Hyper-V can't attach NAS-hosted VHD file: "Failed to add device...the user name or password is incorrect". Published January 17, 2019 | By Alex-V-A.. Mar 12, 2014 — You can restore VHD files with your Server Backup. ... So that you don't have to enter the passphrase every time you click on one of the ... access its contents, you need to attach and mount it using the Hyper-V VHD Explorer.. A "Partitioning" battle Feb 09, 2021 · FS#69600 - [util-linux] fstrim doesn't work ... 18:24 GMT FS#69600 : [util fstrim is used on a mounted filesystem to discard (or "trim") blocks which are not in use by the filesystem. ... As in deleting files from within a guest on a filesystem on a virtual disk. ... HDD, Fixed VHD, Storage Space.. Apr 21, 2020 — FSlogix containers use VHD or VHDX files. ... You can mount the VHD to look inside. ... We don't want to leave it mounted when not in use.. Hard Disk Manager doesn't see images mounted in Image Mounter by Paragon Software. Find 'layout.ini' file. HDM Basic (C:\Program Files\Paragon Software\ ... 8d69782dd3

Sergio Givone Historia De La Estetica Pdf Download eagles-flac-files

You searched for mindmaster: Mac Torrents
Camp Girls 1, Campgirls 1 (28) @iMGSRC.RU
Girlies18, mb402 @iMGSRC.RU
Ctrl Paint - Concept Art Starter.rar
Amp: Assurance)
Strandmf\(^\mu\)dchen 5, 19476442 @iMGSRC.RU
Cute Cactus Wallpaper posted by Zoey Simpson aion hack 3.9